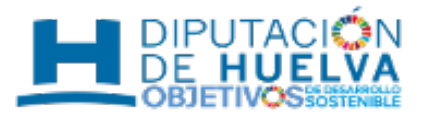

## martes 10 de mayo de 2016

## **Creación Bolsa Secretaría-Intervención (SAT)**

- Bases de la Convocatoria [ /export/sites/dph/empleopublico/.galleries/documentos/2016-00696\_ANUNCIO\_BOP\_SECRETARIA-INTERVENCION.pdf ]
- Solicitud [ /export/sites/dph/empleopublico/.galleries/documentos/2016-00696-Solicitud\_Secretario-Interventor.doc  $\overline{\phantom{a}}$
- [Modificacion Bases de la Convocatoria \[ https://sede.diphuelva.es/lib/tablon/informeFirma.php?](https://sede.diphuelva.es/lib/tablon/informeFirma.php?idAnuncio=54&orden=1) [idAnuncio=54&orden=1 \]](https://sede.diphuelva.es/lib/tablon/informeFirma.php?idAnuncio=54&orden=1) (NO abre nuevo plazo de presentacion de Solicitudes)
- [Lista Provisional de Admitidos/as y Excluidos/as \[ https://sede.diphuelva.es/lib/tablon/informeFirma.php?](https://sede.diphuelva.es/lib/tablon/informeFirma.php?idAnuncio=55&orden=1) [idAnuncio=55&orden=1 \]](https://sede.diphuelva.es/lib/tablon/informeFirma.php?idAnuncio=55&orden=1)
- [Lista Definitiva de Admitidos/as y Excluidos/as, así como Valoración Provisional de Méritos \[ https://sede.](https://sede.diphuelva.es/lib/tablon/informeFirma.php?idAnuncio=72&orden=1) [diphuelva.es/lib/tablon/informeFirma.php?idAnuncio=72&orden=1 \]](https://sede.diphuelva.es/lib/tablon/informeFirma.php?idAnuncio=72&orden=1) (hasta COTEJO).
- Anuncio Final. [/export/sites/dph/empleopublico/.galleries/documentos/2016-00696\_ANUNCIO\_FINAL28SAT2928329.pdf ]
- [Anuncio Lista Provisional tras Recurso de Alzada \[ https://sede.diphuelva.es/lib/tablon/informeFirma.php?](https://sede.diphuelva.es/lib/tablon/informeFirma.php?idAnuncio=134&orden=1) [idAnuncio=134&orden=1 \]](https://sede.diphuelva.es/lib/tablon/informeFirma.php?idAnuncio=134&orden=1).
- [Anuncio Lista Definitiva y Valoración Provisional de Meritos tras Recurso de Alzada. \[ https://sede.diphuelva.es/lib](https://sede.diphuelva.es/lib/tablon/informeFirma.php?idAnuncio=143&orden=1) [/tablon/informeFirma.php?idAnuncio=143&orden=1 \]](https://sede.diphuelva.es/lib/tablon/informeFirma.php?idAnuncio=143&orden=1)(hasta COTEJO).
- [Anuncio Final tras Recurso de Alzada. \[ https://sede.diphuelva.es/lib/tablon/informeFirma.php?](https://sede.diphuelva.es/lib/tablon/informeFirma.php?idAnuncio=148&orden=1) [idAnuncio=148&orden=1 \]](https://sede.diphuelva.es/lib/tablon/informeFirma.php?idAnuncio=148&orden=1)